#### Mixing Static and Non-static

Singleton

## Singleton Pattern

"There can be only one."

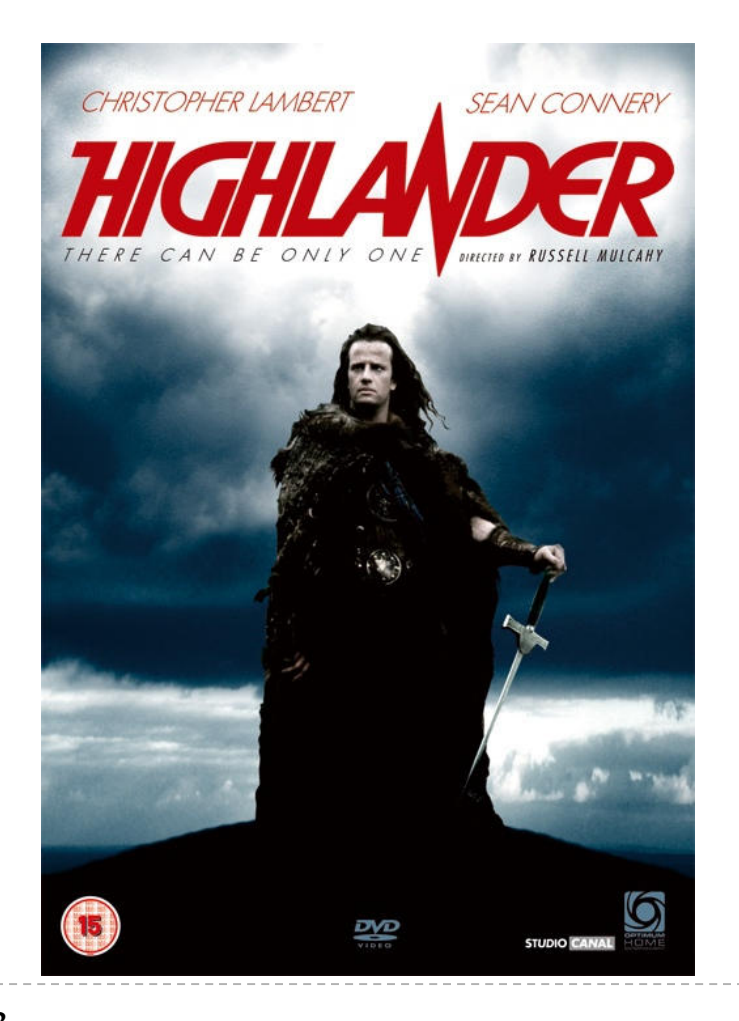

Connor MacLeod, Highlander

## Singleton Pattern

- $\blacktriangleright$  a singleton is a class that is instantiated exactly once
- $\blacktriangleright$  singleton is a well-known design pattern that can be used when you need to:
	- 1. ensure that there is one, and only one\*, instance of a class, and
	- 2. provide a global point of access to the instance
		- $\blacktriangleright$  any client that imports the package containing the singleton class can access the instance

[notes 3.4]

\*or possibly zero

## One and Only One

- $\blacktriangleright$  how do you enforce this?
	- $\blacktriangleright$  need to prevent clients from creating instances of the singleton class
		- **private** constructors
	- $\blacktriangleright$  the singleton class should create the one instance of itself
		- note that the singleton class is allowed to call its own **private**constructors
		- need a **static** attribute to hold the instance

### A Silly Example: Version 1

**package xmas;**

**public class Santa** 

uses a public field thatall clients can access

```
// whatever fields you want for santa...
```

```
public static final Santa INSTANCE = new Santa();
```

```
private Santa(){ // initialize attributes here... }
```
**}**

**{**

```
import xmas;// client code in a method somewhere ...public void gimme(){Santa.INSTANCE.givePresent();
}
```
### A Silly Example: Version 2

**package xmas;**

**public class Santa** 

uses a private field; howdo clients access the field?

```
// whatever fields you want for santa...
```

```
private static final Santa INSTANCE = new Santa();
```

```
private Santa(){ // initialize attributes here... }
```
**}**

**{**

## Global Access

- $\blacktriangleright$  how do clients access the singleton instance?
	- $\blacktriangleright$  by using a static method
- $\blacktriangleright$  note that clients only need to import the package containing the singleton class to get access to thesingleton instance
	- any client method can use the singleton instance without mentioning the singleton in the parameter list

### A Silly Example (cont)

```
package xmas;
```
**return p;** 

```
public class Santa {private int numPresents;
 private static final Santa INSTANCE = new Santa();private Santa()
{ // initialize fields here... }
  public static Santa getInstance(){ return Santa.INSTANCE; }public Present givePresent() {Present p = new Present(); this.numPresents--;
```
uses a private field; howdo clients access the field?

clients use a publicstatic factory method

**}**

**}**

```
import xmas;// client code in a method somewhere ...public void gimme(){Santa.getInstance().givePresent();}
```
## Enumerations

- $\blacktriangleright$  an enumeration is a special data type that enables for a variable to be a set of predefined constants
- $\blacktriangleright$  the variable must be equal to one of the values that have been predefined for it
	- $\blacktriangleright$  e.g., compass directions
		- NORTH, SOUTH, EAST, and WEST
	- $\blacktriangleright$  days of the week
		- MONDAY, TUESDAY, WEDNESDAY, etc.
	- <sup>p</sup>laying card suits
		- CLUBS, DIAMONDS, HEARTS, SPADES
- useful when you have a fixed set of constants

#### A Silly Example: Version 3

```
package xmas;
```
**public enum Santa** 

singleton as anenumeration

```
// whatever fields you want for santa...
```

```
INSTANCE;
```
will call the privatedefault constructor

```
private Santa(){ // initialize attributes here... }
```
**{**

same usage as publicfield (Version 1)

```
import xmas;// client code in a method somewhere ...public void gimme(){Santa.INSTANCE.givePresent();
}
```
### Singleton as an enumeration

- considered the preferred approach for implementing a singleton
	- $\blacktriangleright$  for reasons beyond the scope of CSE1030
- all enumerations are subclasses of **java.lang.Enum**

## Applications

- singletons should be uncommon
- $\blacktriangleright$  typically used to represent a system component that is intrinsically unique
	- window manager
	- $\blacktriangleright$  file system
	- logging system

## Logging

- when developing a software program it is often useful to log information about the runtime state of your program
	- $\blacktriangleright$  similar to flight data recorder in an airplane
	- a good log can help you find out what went wrong in your program
- problem: your program may have many classes, each of which needs to know where the single logging object is
	- $\blacktriangleright$  global point of access to a single object == singleton
- Java logging API is more sophisticated than this
	- $\blacktriangleright$  but it still uses a singleton to manage logging
	- $\blacktriangleright$  java.util.logging

## Lazy Instantiation

- notice that the previous singleton implementation always creates the singleton instance whenever the class is loaded
	- $\blacktriangleright$  if no client uses the instance then it was created needlessly
- $\blacktriangleright$  it is possible to delay creation of the singleton instance until it is needed by using lazy instantiation
	- $\blacktriangleright$  only works for version 2

#### Lazy Instantiation as per Notes

```
public class Santa {private static Santa INSTANCE = null;private Santa(){ // ... }public static Santa getInstance(){if (Santa.INSTANCE == null) {Santa.INSTANCE = new Santa();}return Santa.INSTANCE;}}
```
#### Mixing Static and Non-static

Multiton

## Goals for Today

- Multiton
- review maps
- $\blacktriangleright$  static factory methods

## Singleton UML Class Diagram

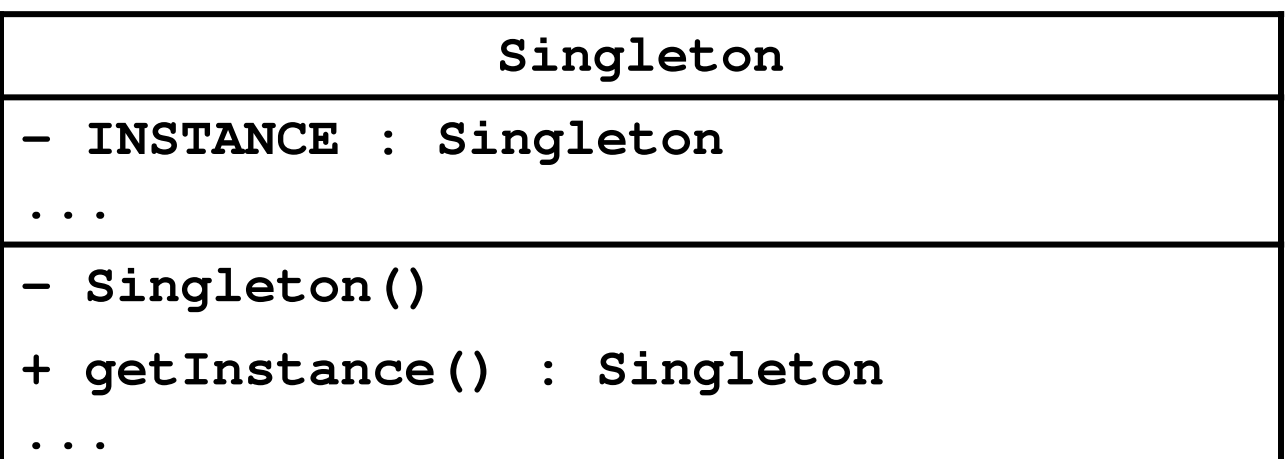

## One Instance per State

 $\blacktriangleright$  the Java language specification guarantees that identical **String** literals are not duplicated

```
// client code somewhereString s1 = "xyz";
String s2 = "xyz";// how many String instances are there?
System.out.println("same object? " + (s1 == s2) );
```
- prints: **same object? true**
- the compiler ensures that identical **String** literals all refer to the same object
	- $\blacktriangleright$  a single instance per unique state

 $[notes 3.5]$ 

## Multiton

- <sup>a</sup>*singleton* class manages a single instance of the class
- <sup>a</sup>*multiton* class manages multiple instances of the class
- $\blacktriangleright$  what do you need to manage multiple instances? a collection of some sort
- $\blacktriangleright$  how does the client request an instance with a particular state?
	- $\blacktriangleright$  it needs to pass the desired state as arguments to a method

## Singleton vs Multiton UML Diagram

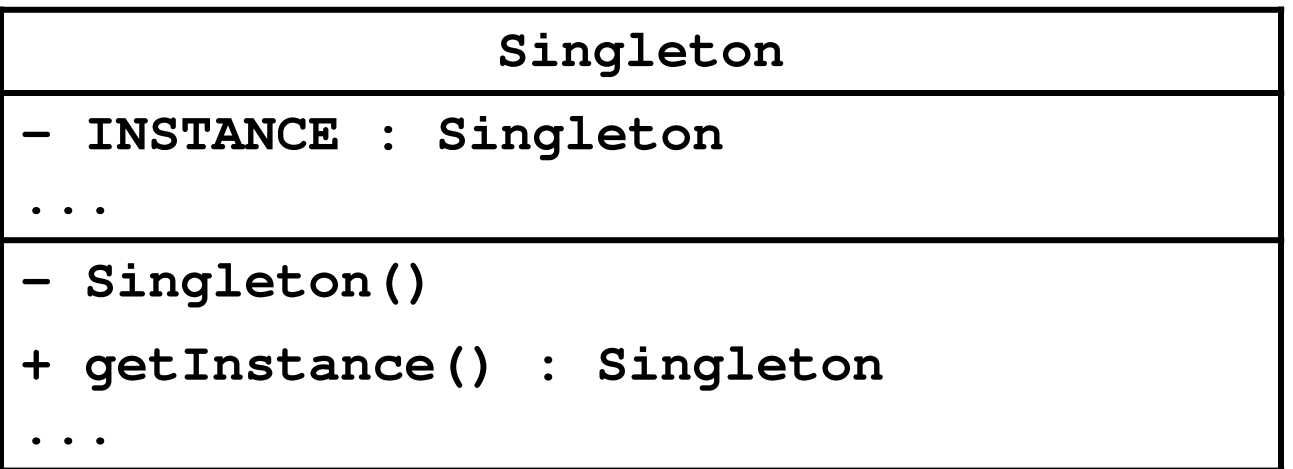

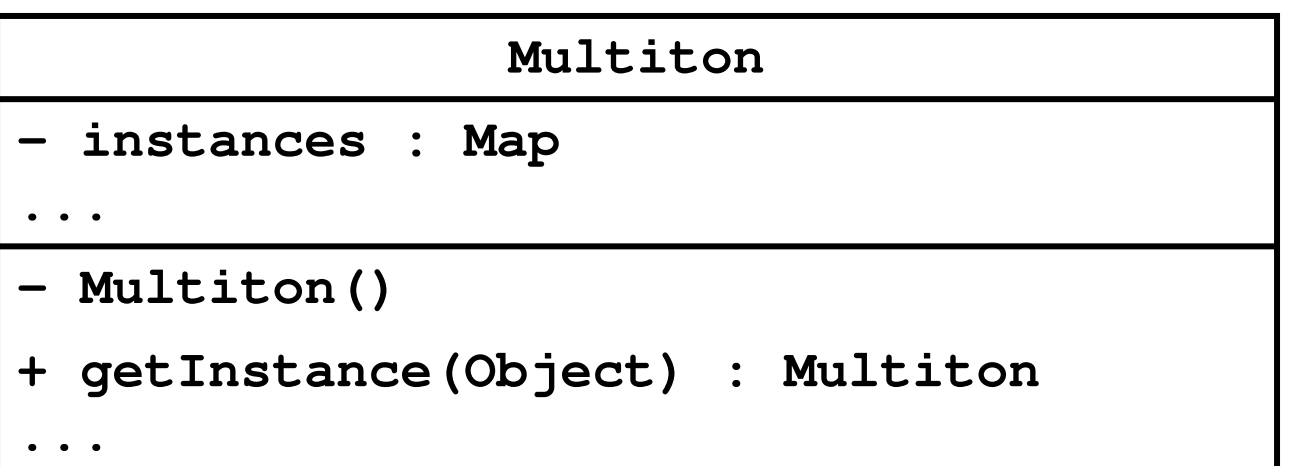

## Singleton vs Multiton

- $\blacktriangleright$  Singleton
	- one instance

**private static final Santa INSTANCE = new Santa();**

zero-parameter accessor

**public static Santa getInstance()**

## Singleton vs Multiton

- Multiton
	- multiple instances (each with unique state)

```
private static final Map<String, PhoneNumber>instances = new TreeMap<String, PhoneNumber>();
```
 $\blacktriangleright$  accessor needs to provide state information

**public static PhoneNumber getInstance(int areaCode, int exchangeCode, int stationCode)** 

## Map

a map stores key-value pairs

**Map<String, PhoneNumber>**key type value type

 $\blacktriangleright$  values are put into the map using the key

```
// client code somewhere
Map<String, PhoneNumber> m = 
new TreeMap<String, PhoneNumber>;PhoneNumber ago = new PhoneNumber(416, 979, 6648);
String key = "4169796648"m.put(key, ago);
```
 $[A]$  16.2

 $\blacktriangleright$  values can be retrieved from the map using only the key if the key is not in the map the value returned is **null**

```
// client code somewhere
Map<String, PhoneNumber> m = 
new TreeMap<String, PhoneNumber>;PhoneNumber ago = new PhoneNumber(416, 979, 6648);
String key = "4169796648";m.put(key, ago);PhoneNumber gallery = m.get(key); \frac{1}{2} = ago<br>
PhoneNumber art = m.get("4169796648"); \frac{1}{2} = ago
PhoneNumber art = m.get('169796648");
PhoneNumber pizza = m.get("4169671111"); // == null
```
#### $\blacktriangleright$  a map is not allowed to hold duplicate keys

 $\blacktriangleright$  if you re-use a key to insert a new object, the existing object corresponding to the key is removed and the new object inserted

```
// client code somewhere
Map<String, PhoneNumber> m = new TreeMap<String, PhoneNumber>;PhoneNumber ago = new PhoneNumber(416, 979, 6648);
String key = "4169796648";m.put(key, ago); // add agoSystem.out.println(m);m.put(key, new PhoneNumber(905, 760, 1911)); // replaces agoSystem.out.println(m);
```
prints

```
{4169796648=(416) 979-6648}
{4169796648=(905) 760-1911}
```
## Mutable Keys

#### $\triangleright$  from

**http://docs.oracle.com/javase/7/docs/api/java/util/Map.html**

 $\blacktriangleright$  Note: great care must be exercised if mutable objects are used as map keys. The behavior of a map is not specified if the value of an object is changed in a manner that affects equals comparisons while the object is a key in the map.

```
public class MutableKey{public static void main(String[] args){Map<Date, String> m = new TreeMap<Date, String>();Date d1 = new Date(100, 0, 1);Date d2 = new Date(100, 0, 2);Date d3 = new Date(100, 0, 3);m.put(d1, "Jan 1, 2000");m.put(d2, "Jan 2, 2000");m.put(d3, "Jan 3, 2000");d2.setYear(101); // mutatorSystem.out.println("d1 " + m.get(d1)); // d1 Jan 1, 2000System.out.println("d2 " + m.get(d2)); // d2 Jan 2, 2000System.out.println("d3 " + m.get(d3)); // d3 null}} change TreeMap to HashMap and see what happensdon't mutate keys;bad things will happen
```
 $\triangleright$  31

# Making **PhoneNumber** a Multiton

1.multiple instances (each with unique state)

**private static final Map<String, PhoneNumber>**

**instances = new TreeMap<String, PhoneNumber>();**

2.accessor needs to provide state information

**public static PhoneNumber getInstance(int areaCode, int exchangeCode,**

**int stationCode)**

 **getInstance()** will get an instance from **instances** if the instance is in the map; otherwise, it will create the new instance and put it in the map

# Making **PhoneNumber** a Multiton

- 3. require private constructors
	- $\blacktriangleright$  to prevent clients from creating instances on their own clients should use **getInstance()**
- 4. require immutability of **PhoneNumber**<sup>s</sup>
	- to prevent clients from modifying state, thus making the keys inconsistent with the **PhoneNumber**<sup>s</sup> stored in the map
	- $\blacktriangleright$  recall the recipe for immutability...

**public class PhoneNumber implements Comparable<PhoneNumber> {**

**private static final Map<String, PhoneNumber> instances = new TreeMap<String, PhoneNumber>();**

**private final short areaCode;private final short exchangeCode;private final short stationCode;**

**private PhoneNumber(int areaCode, int exchangeCode,int stationCode){ // identical to previous versions }** **public static PhoneNumber getInstance(int areaCode,**

why is validation not needed?

**int exchangeCode,**

**int stationCode)**

```
String key = "" + areaCode + exchangeCode + stationCode;
 PhoneNumber n = PhoneNumber.instances.get(key);
  if (n == null){n = new PhoneNumber(areaCode, exchangeCode, stationCode);PhoneNumber.instances.put(key, n);}return n;}// remainder of PhoneNumber class ...
```
**{**

**public class PhoneNumberClient {**

```
\blacktriangleright 36
 public static void main(String[] args) {PhoneNumber x = PhoneNumber.getInstance(416, 736, 2100);PhoneNumber y = PhoneNumber.getInstance(416, 736, 2100);PhoneNumber z = PhoneNumber.getInstance(905, 867, 5309);System.out.println("x equals y: " + x.equals(y) +" and x == y: " + (x == y) ;
    System.out.println("x equals z: " + x.equals(z) +" and x == z: " + (x == z) );
  }}x equals y: true and x == y: true
x equals z: false and x == z: false
```
# Bonus Content

- notice that Singleton and Multiton use a static method to return an instance of a class
- a static method that returns an instance of a class is called a *static factory method*
	- $\blacktriangleright$  factory because, as far as the client is concerned, the method creates an instance
		- similar to a constructor

# Static Factory Methods

### many examples

- **java.lang.Integerpublic static Integer valueOf(int i)**
	- Returns a **Integer** instance representing the specified **int** value.

#### **java.util.Arrays**

**public static int[] copyOf(int[] original, int newLength)**

 Copies the specified array, truncating or padding with zeros (if necessary) so the copy has the specified length.

## Java API Static Factory Methods

#### **java.lang.String**

**public static String format(String format, Object... args)**

- Returns a formatted string using the specified format string and arguments.
- **cse1030.math.Complex**

**public static Complex fromPolar(double mag, double angle)**

Returns a reference to a new complex number given its polar form.

```
 you can give meaningful names to static factory methods 
 (unlike constructors)
```

```
public class Person {private String name;private int age;
  private int weight;
  public Person(String name, int age, int weight) { // ... }
  public Person(String name, int age) { // ... }
  public Person(String name, int weight) { // ... }
  // ...illegal overload: same signature}
```

```
public class Person { // modified from PEx's// attributes ...
```

```
public Person(String name, int age, int weight) { // ... }
```
**public static Person withAge(String name, int age) { return new Person(name, age, DEFAULT\_WEIGHT);}**

**public static Person withWeight(String name, int weight) { return new Person(name, DEFAULT\_AGE, weight); }**

### A Singleton Puzzle: What is Printed?

```
public class Elvis {
```

```
public static final Elvis INSTANCE = new Elvis();
```
**private final int beltSize;**

**private static final int CURRENT\_YEAR =**

**Calendar.getInstance().get(Calendar.YEAR);**

```
private Elvis() { this.beltSize = CURRENT_YEAR – 1930; }
```
**public int getBeltSize() { return this.beltSize; }**

```
public static void main(String[] args) {System.out.println("Elvis has a belt size of " +INSTANCE.getBeltSize());
```
from Java Puzzlers by Joshua Bloch and Neal Gafter

**}**

### A Singleton Puzzle: What is Printed?

```
public class Elvis {
```

```
public static final Elvis INSTANCE = new Elvis();
```
**private final int beltSize;**

**private static final int CURRENT\_YEAR =**

**Calendar.getInstance().get(Calendar.YEAR);**

```
private Elvis() { this.beltSize = CURRENT_YEAR – 1930; }
```
**public int getBeltSize() { return this.beltSize; }**

```
public static void main(String[] args) {System.out.println("Elvis has a belt size of " +INSTANCE.getBeltSize());
```
from Java Puzzlers by Joshua Bloch and Neal Gafter

**}**

# A Singleton Puzzle: Solution

- **Elvis has a belt size of -1930** is printed
- $\blacktriangleright$  to solve the puzzle you need to know how Java initializes classes (JLS 12.4)
- the call to **main()** triggers initialization of the **Elvis** class (because **main()** belongs to the class Elvis)
- the static attributes **INSTANCE** and **CURRENT\_YEAR** are first given default values (**null** and **<sup>0</sup>**, respectively)
- $\blacktriangleright$  then the attributes are initialized in order of appearance
- **1. public static final Elvis INSTANCE = new Elvis();**
- **2. this.beltSize = CURRENT\_YEAR – 1930;**

**CURRENT\_YEAR == 0**at this point

- **3. private static final int CURRENT\_YEAR = Calendar.getInstance().get(Calendar.YEAR);**
- • the problem occurs because initializing **INSTANCE**requires a valid **CURRENT\_YEAR**
- •solution: move **CURRENT\_YEAR** before **INSTANCE**

## Aggregation and Composition

[notes Chapter 4]

# Aggregation and Composition

- $\blacktriangleright$  the terms aggregation and composition are used to describe a relationship between objects
- both terms describe the *has-a* relationship
	- $\blacktriangleright$  the university has-a collection of departments
	- $\blacktriangleright$  each department has-a collection of professors

# Aggregation and Composition

### $\blacktriangleright$  composition implies ownership

- $\blacktriangleright$  if the university disappears then all of its departments disappear
- a university is a *composition* of departments
- $\blacktriangleright$  aggregation does not imply ownership
	- $\blacktriangleright$  if a department disappears then the professors do not disappear
	- a department is an *aggregation* of professors

# Aggregation

### suppose a **Person** has a name and a date of birth

```
public class Person {private String name;private Date birthDate;public Person(String name, Date birthDate) {this.name = name; this.birthDate = birthDate;
   }public Date getBirthDate() {return birthDate;}}\blacktriangleright 49
```
### the **Person** example uses aggregation

- notice that the constructor does not make a copy of the name and birth date objects passed to it
- $\blacktriangleright$  the name and birth date objects are shared with the client
- both the client and the **Person** instance are holding references to the same name and birth date

```
// client code somewhereString s = "Billy Bob";
Date d = new Date(91, 2, 26); // March 26, 1991Person p = new Person(s, d);
```
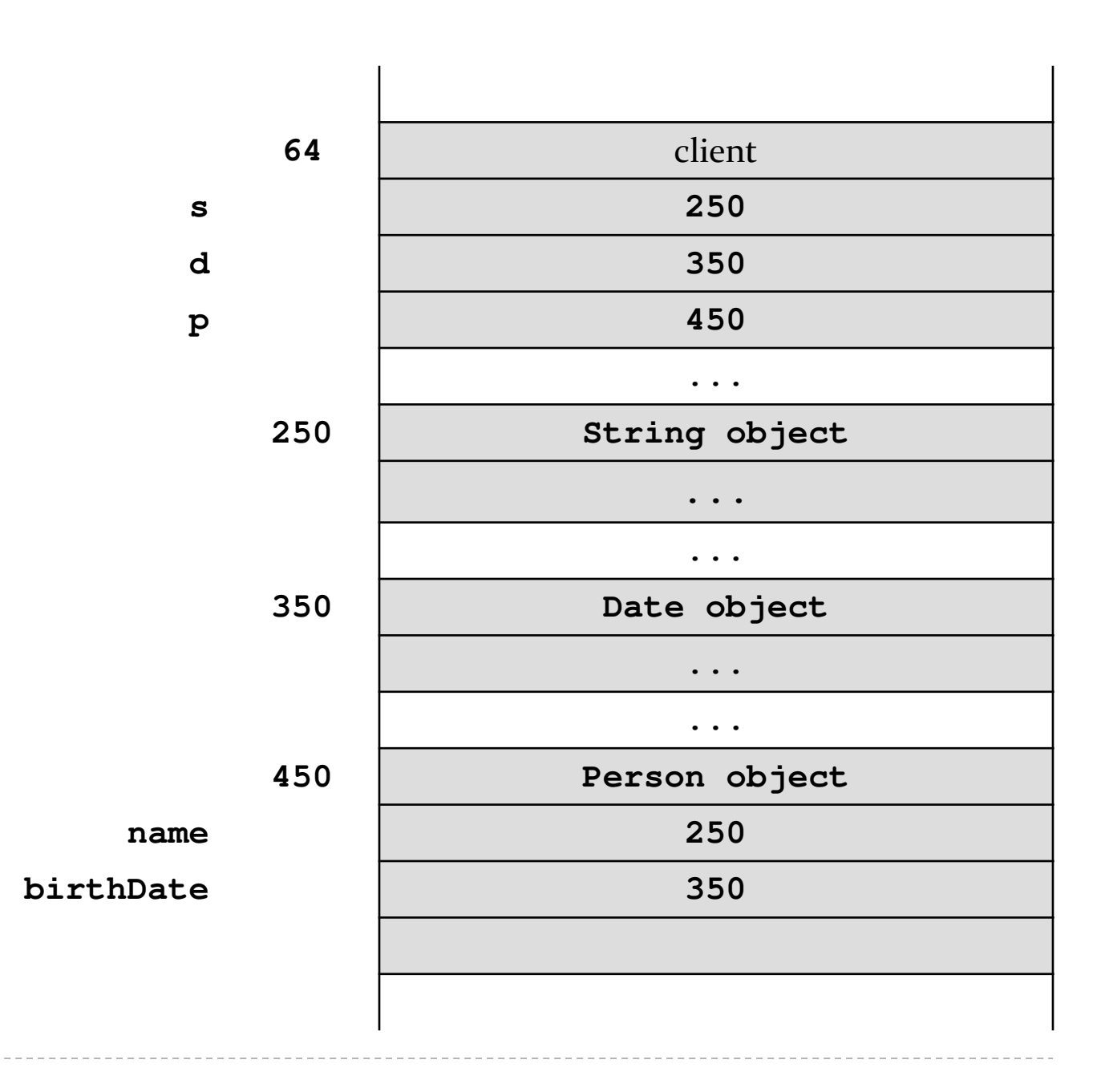

 what happens when the client modifies the **Date**instance?

```
// client code somewhereString s = "Billy Bob";
Date d = new Date(90, 2, 26); // March 26, 1990Person p = new Person(s, d);d.setYear(95); // November 3, 1995d.setMonth(10);d.setDate(3);
System.out.println( p.getBirthDate() );
```
prints **Fri Nov 03 00:00:00 EST 1995**

- because the **Date** instance is shared by the client and the **Person** instance:
	- the client can modify the date using **<sup>d</sup>** and the **Person** instance **p** sees a modified **birthDate**
	- the **Person** instance **<sup>p</sup>** can modify the date using **birthDate** and the client sees a modified date **d**

- note that even though the **String** instance is shared by the client and the **Person** instance **p**, neither the client nor **p** can modify the **String**
	- $\blacktriangleright$  immutable objects make great building blocks for other objects
	- $\blacktriangleright$  they can be shared freely without worrying about their state

# UML Class Diagram for Aggregation

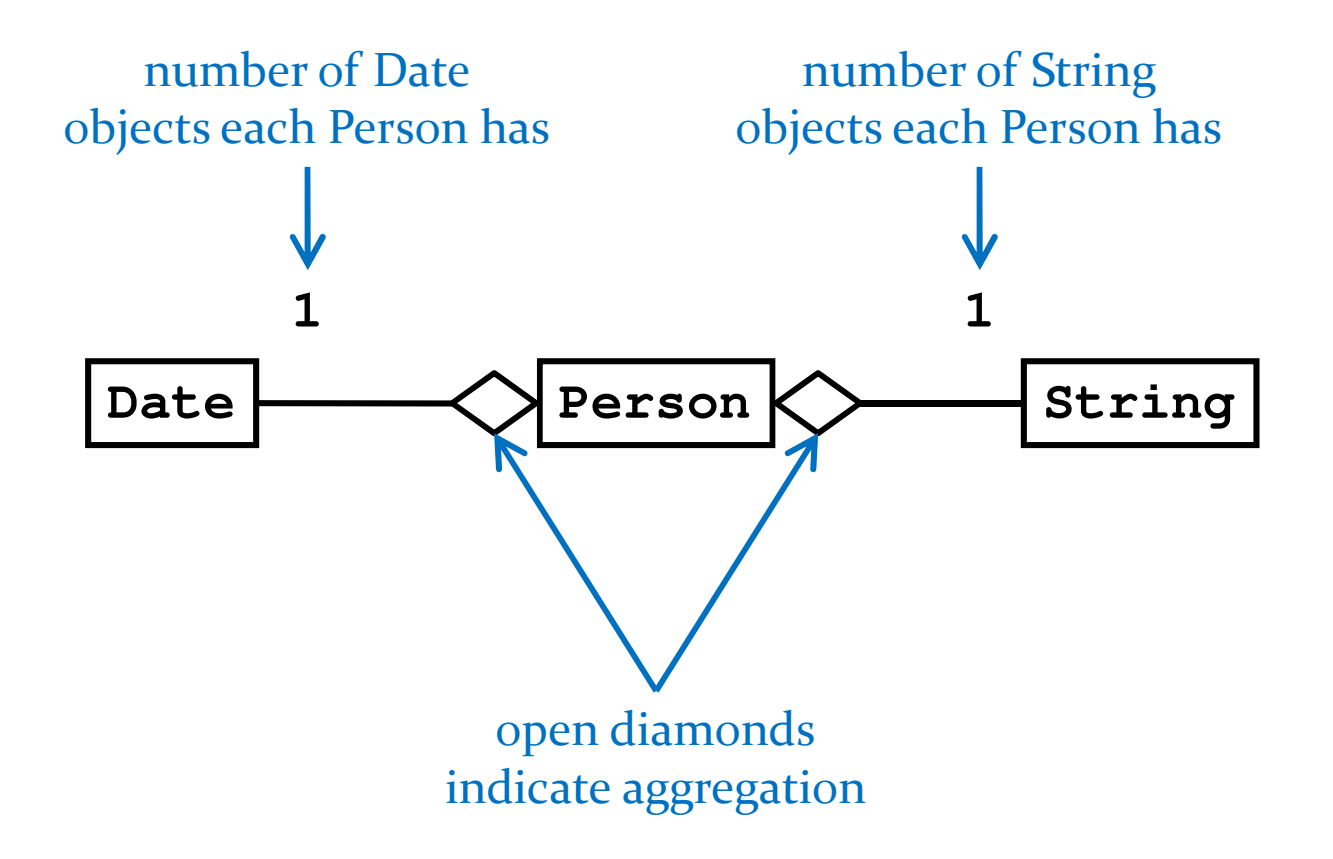

# Another Aggregation Example

- $\blacktriangleright$  3D videogames use models that are a threedimensional representations of geometric data
	- $\blacktriangleright$  the models may be represented by:
		- $\blacktriangleright$  three-dimensional points (particle systems)
		- simple polygons (triangles, quadrilaterals)
		- smooth, continuous surfaces (splines, parametric surfaces)
		- $\blacktriangleright$  an algorithm (procedural models)
- $\blacktriangleright$  rendering the objects to the screen usually results in drawing triangles
	- $\blacktriangleright$  graphics cards have specialized hardware that does this very fast

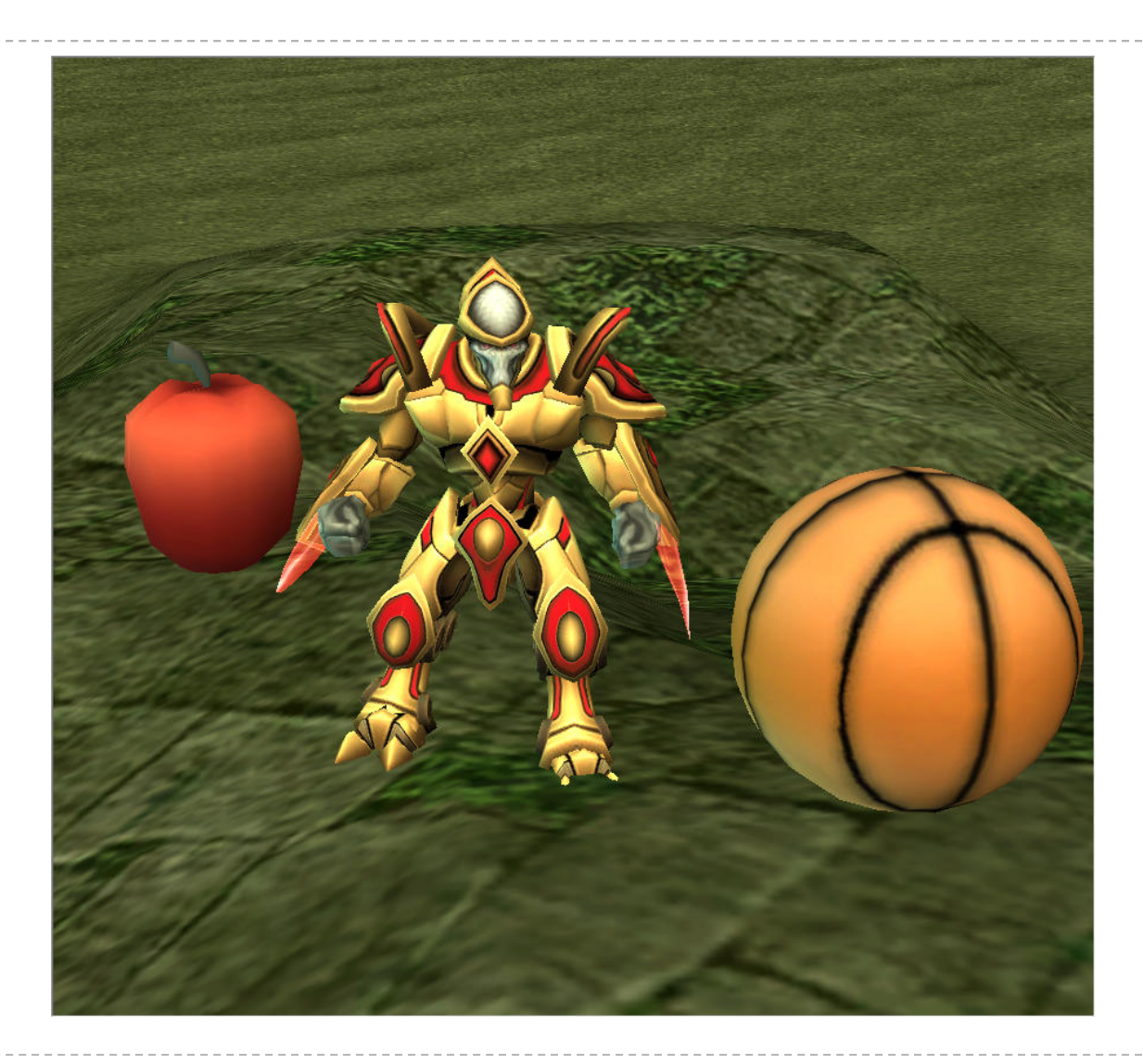

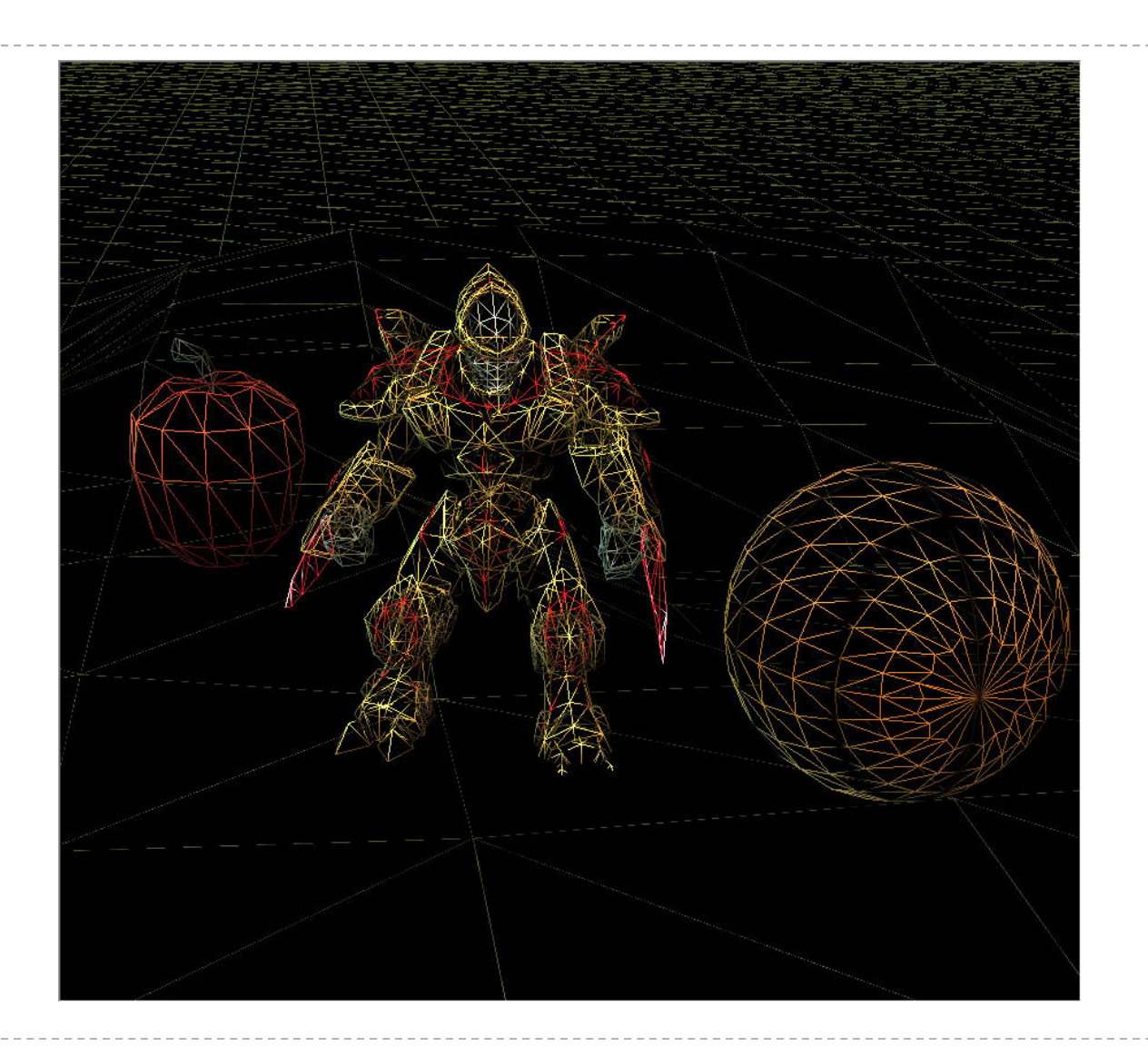

 $\blacktriangleright$  58

## Aggregation Example

<sup>a</sup>**Triangle** has 3 three-dimensional **Point**<sup>s</sup>

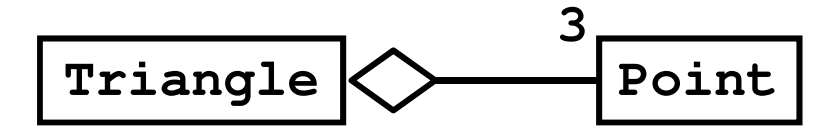

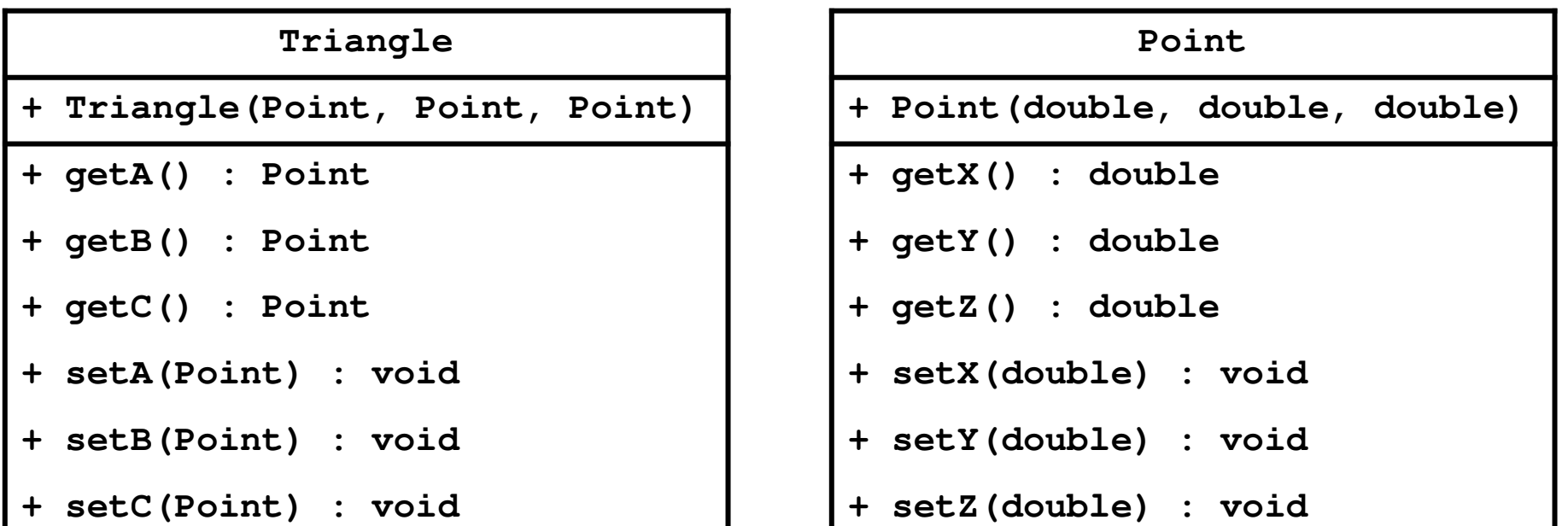

## **Triangle**

**// attributes and constructor**

**public class Triangle {**

**private Point pA;**

**private Point pB;**

**private Point pC;**

**public Triangle(Point c, Point b, Point c) {** $this$ .p $A = a$ ;  $this.$   $pB = b;$  $this. pC = c;$ **}**

# Triangle

**// accessors**

```
public Point getA() {return this.pA;}
```

```
public Point getB() {return this.pB;}
```

```
public Point getC() {return this.pC;}
```
# **Triangle**

**// mutators**

```
public void setA(Point p) {this.pA = p;
}public void setB(Point p) {this. pB = p;
}public void setC(Point p) {this.pC = p;
```

```
}\triangleright 62
```
# Triangle Aggregation

- implementing **Triangle** is very easy
- attributes (3 **Point** references)
	- $\blacktriangleright$  are references to existing objects provided by the client
- accessors
	- <sup>g</sup>ive clients a reference to the aggregated **Point**<sup>s</sup>
- mutators
	- set attributes to existing **Point**s provided by the client
- we say that the **Triangle** attributes are *aliases*

#### **// client code**

Point  $a = new Point(-1.0, -1.0, -3.0)$ ; **Point b = new Point(0.0, 1.0, -3.0);Point c = new Point(2.0, 0.0, -3.0);Triangle tri = new Triangle(a, b, c);**

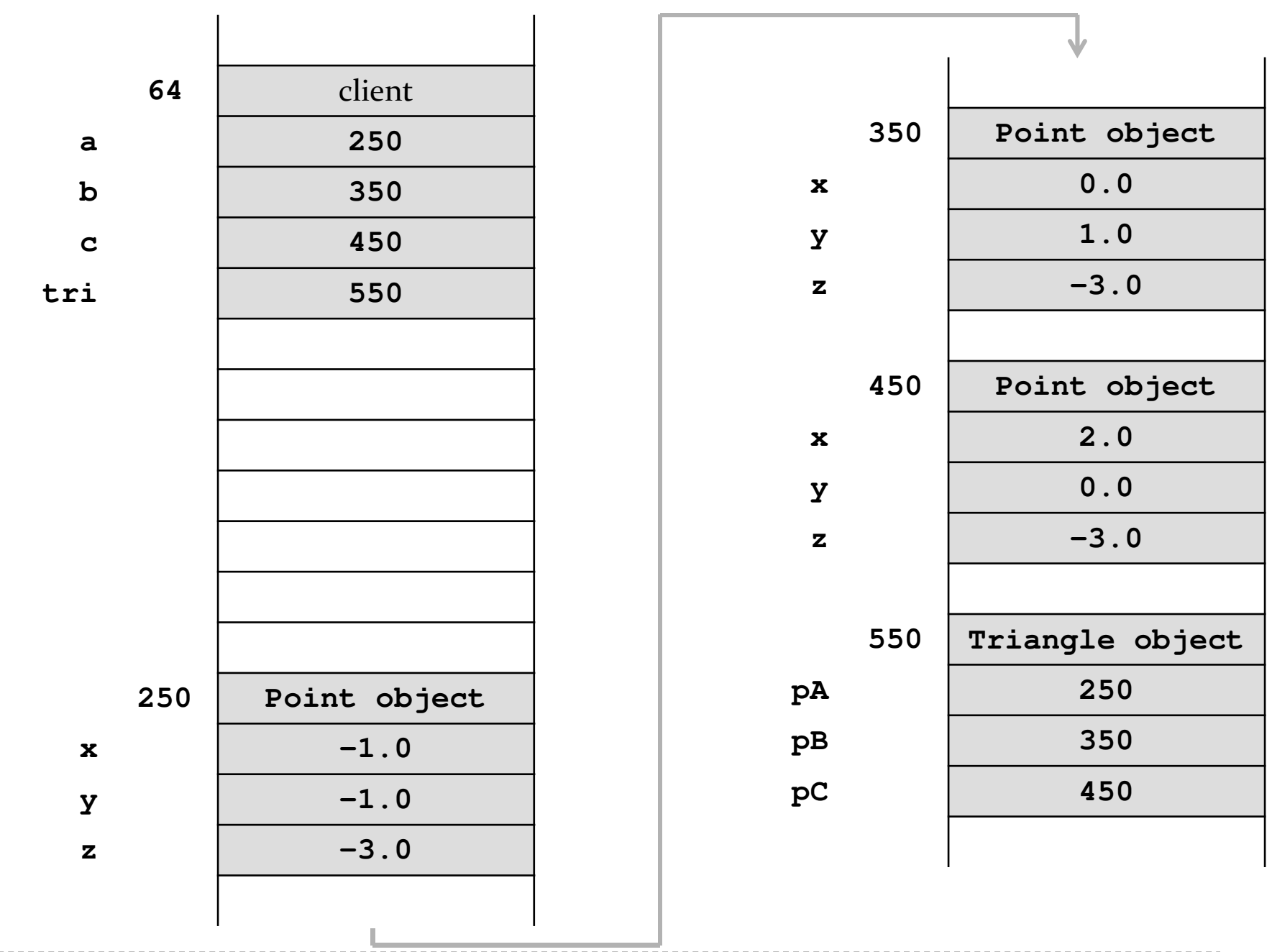

 $\triangleright$  65

#### **// client code**

```
Point a = new Point(-1.0, -1.0, -3.0);
Point b = new Point(0.0, 1.0, -3.0);Point c = new Point(2.0, 0.0, -3.0);Triangle tri = new Triangle(a, b, c);Point d = tri.getA();bboolean \textrm{sameObj} = a == d;
```
client asks the triangle for one of the triangle points and checksif the point is the same objectthat was used to create the triangle

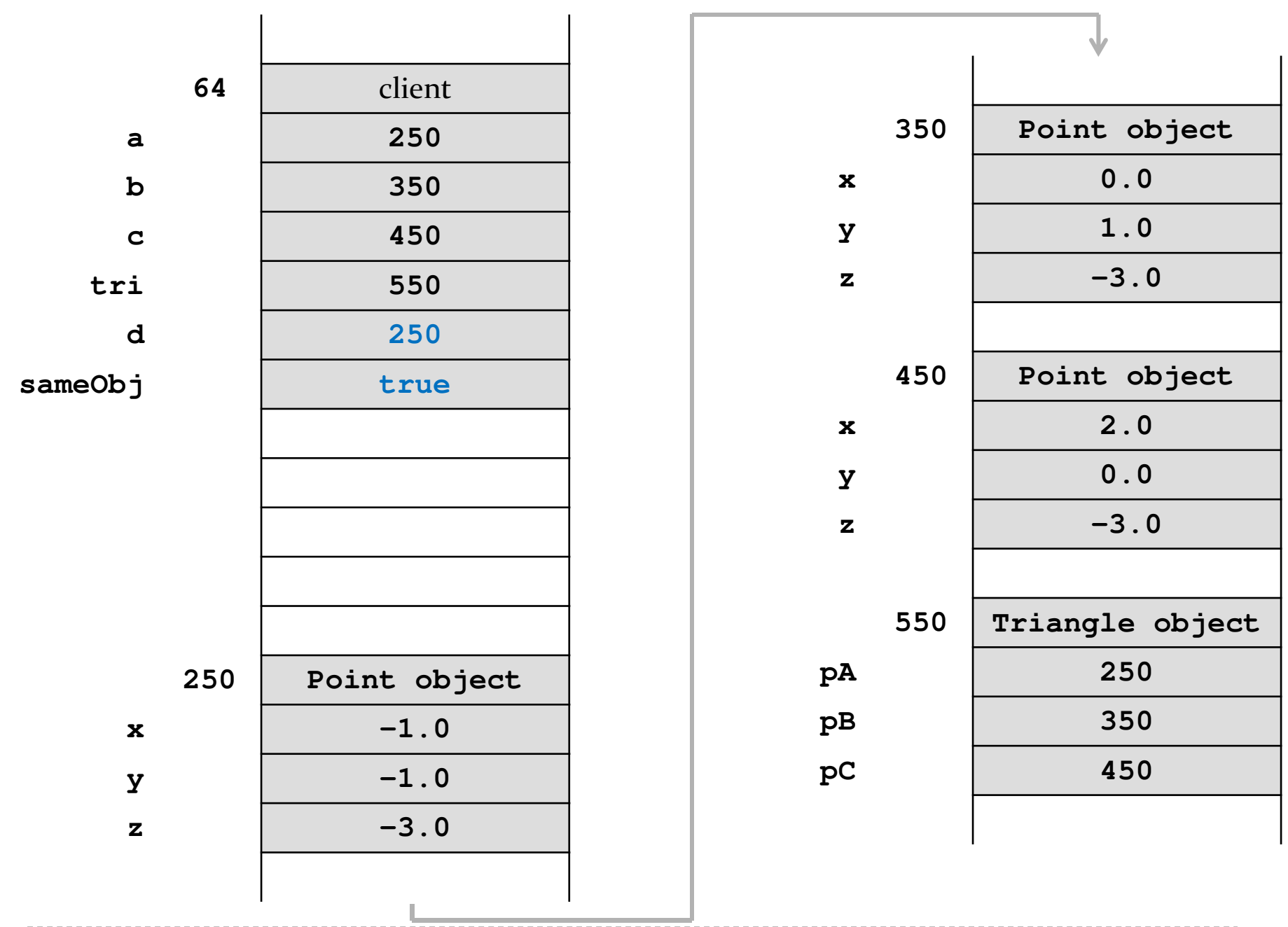

67

#### **// client code**

```
Point a = new Point(-1.0, -1.0, -3.0);
Point b = new Point(0.0, 1.0, -3.0);Point c = new Point(2.0, 0.0, -3.0);Triangle tri = new Triangle(a, b, c);Point d = tri.getA();boolean \textrm{sameObj} = a == d;tri.setC(d);
```
client asks the triangle to setone point of the triangle to **<sup>d</sup>**

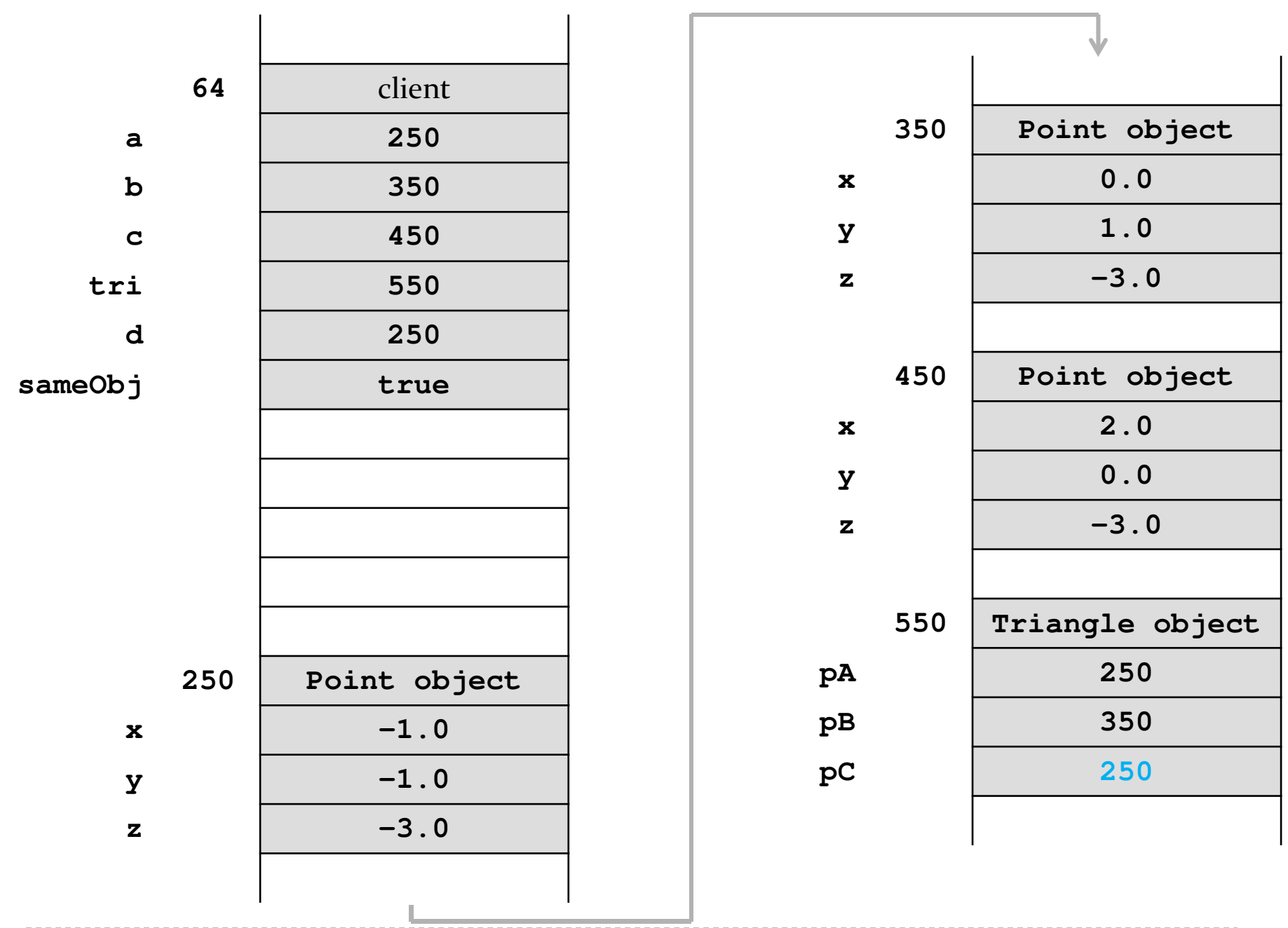

 $69$ 

#### **// client code**

```
Point a = new Point(-1.0, -1.0, -3.0);
Point b = new Point(0.0, 1.0, -3.0);Point c = new Point(2.0, 0.0, -3.0);Triangle tri = new Triangle(a, b, c);Point d = tri.getA();boolean \textrm{sameObj} = a == d;
tri.setC(d);b.setX(0.5);b.setY(6.0);b.setZ(2.0);client changes the coordinates ofone of the points (without askingthe triangle for the point first)
```
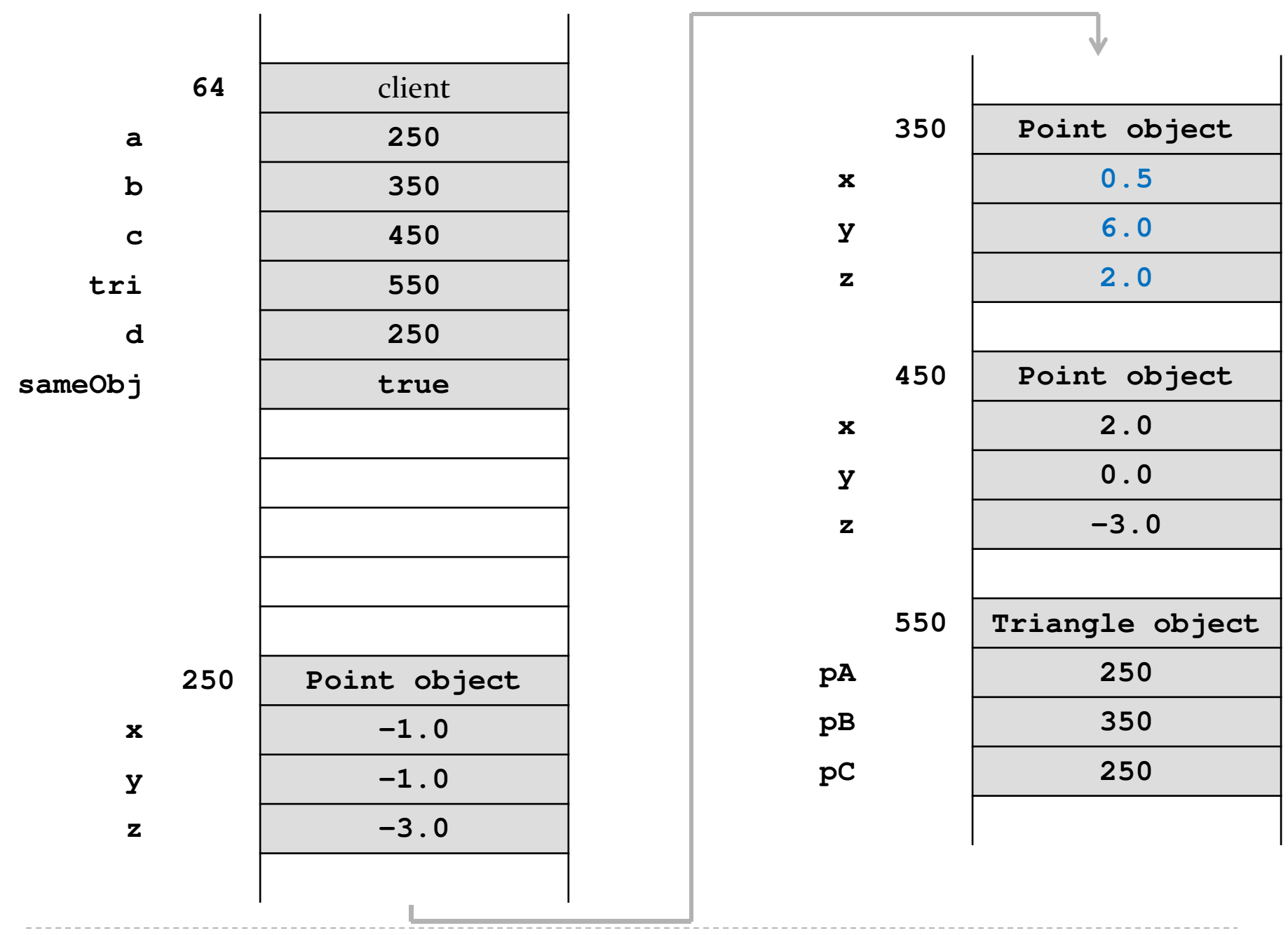

71

# Triangle Aggregation

- $\blacktriangleright$  if a client gets a reference to one of the triangle's points, then the client can change the position of the point *without asking the triangle*
- $\blacktriangleright$  run demo program in class here
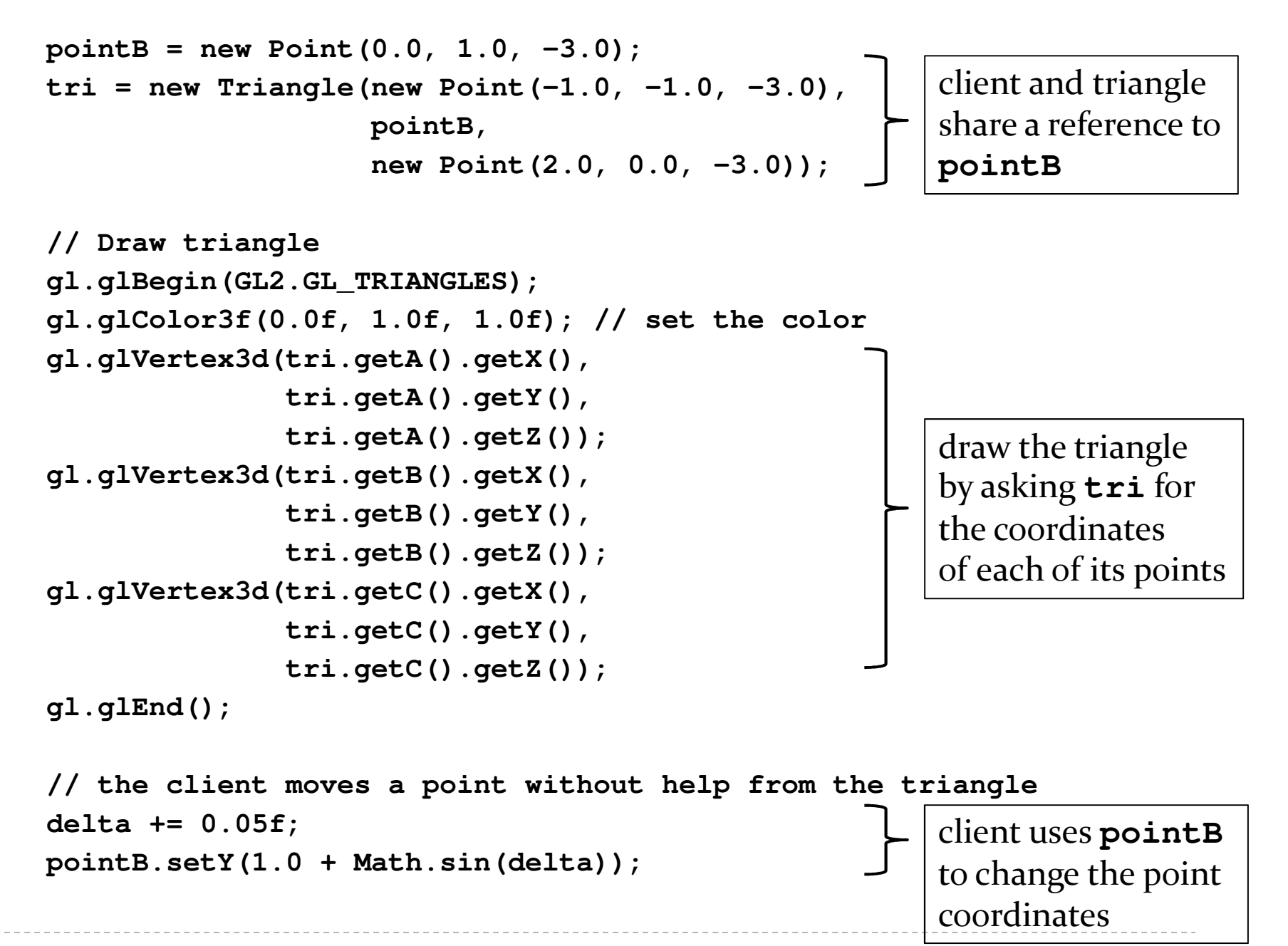

 $\triangleright$  73

#### Composition

# Composition

- recall that an object of type **<sup>X</sup>** that is composed of an object of type **Y** means
	- **<sup>X</sup>** has-a **<sup>Y</sup>** object *and*
	- **<sup>X</sup>** owns the **<sup>Y</sup>** object
- $\blacktriangleright$  in other words

the **X** object, and only the **<sup>X</sup>** object, is responsible for its **<sup>Y</sup>** object

### Composition

the **X** object, and only the **<sup>X</sup>** object, is responsible for its **<sup>Y</sup>** object

- this means that the **<sup>X</sup>** object will generally not share references to its **Y** object with clients
	- constructors will create new **<sup>Y</sup>** objects
	- accessors will return references to new **<sup>Y</sup>** objects
	- mutators will store references to new **<sup>Y</sup>** objects
- the "new **<sup>Y</sup>** objects" are called *defensive copies*

# Composition & the Default Constructor

the **X** object, and only the **X** object, is responsible for its **Y** object

 $\blacktriangleright$  if a default constructor is defined it must create a suitable **Y** object

```
public X() {// create a suitable Y; for examplethis.y = new Y( /* suitable arguments */ );
}defensive copy
```
1. Re-implement Triangle so that it is a composition of 3 points. Start by adding a default constructor to **Triangle** that creates 3 new **Point** objects with suitable values.

#### Composition & Copy Constructor

the **X** object, and only the **X** object, is responsible for its **Y** object

 if a copy constructor is defined it must create a new **Y**that is a deep copy of the other **X** object's **Y** object

```
public X(X other) {// create a new Y that is a copy of other.ythis.y = new Y(other.getY());
}defensive copy
```
# Composition & Copy Constructor

 what happens if the **X** copy constructor does not make a deep copy of the other **X** object's **Y** object?

```
// don't do thispublic X(X other){this.y = other.y;}
```
- every **X** object created with the copy constructor ends up sharing its **Y** object
	- if one **X** modifies its **Y** object, all **X** objects will end up with a modified **Y** object
	- $\blacktriangleright$  this is called a privacy leak

- 1. Suppose **Y** is an immutable type. Does the **X** copy constructor need to create a new **Y**? Why or why not?
- 2.Implement the **Triangle** copy constructor.

3. Suppose you have a **Triangle** copy constructor and **main** method like so:

```
public Triangle(Triangle t){ this.pA = t.pA; this.pB = t.pB; this.pC = t.pC; }
public static void main(String[] args) {Triangle t1 = new Triangle();Triangle t2 = new Triangle(t1);t1.getA().set( -100.0, -100.0, 5.0 );System.out.println( t2.getA() );}What does the program print? How many Point
objects are there in memory? How many Pointobjects should be in memory?
```
#### Composition & Other Constructors

the **X** object, and only the **X** object, is responsible for its **Y** object

 a constructor that has a **Y** parameter must first deep copy and then validate the **Y** object

```
public X(Y y) {// create a copy of yY copyY = new Y(y); \frac{1}{2} defensive copy
  // validate; will throw an exception if copyY is invalid
  this.checkY(copyY);this.y = copyY;}
```
### Composition and Other Constructors

 $\blacktriangleright$  why is the deep copy required?

the **X** object, and only the **X** object, is responsible for its **Y** object

 $\blacktriangleright$  if the constructor does this

```
// don't do this for compositionpublic X(Y y) {this.y = y;}
```
then the client and the **X** object will share the same **Y** object

 $\blacktriangleright$  this is called a privacy leak

- 1. Suppose **Y** is an immutable type. Does the **X** constructor need to copy the other **X** object's **<sup>Y</sup>** object? Why or why not?
- 2. Implement the following **Triangle** constructor: **/\*\***
	- **\* Create a Triangle from 3 points**
	- **\* @param <sup>p</sup>1 The first point.**
	- **\* @param <sup>p</sup>2 The second point.**

Triangle has a class invariant: the 3 pointsof a Triangle are unique

- **\* @param p3 The third point.**
- **\* @throws IllegalArgumentException if the 3 points are**
- **\* not unique**
- **\*/**

#### Composition and Accessors

the **X** object, and only the **X** object, is responsible for its **Y** object

 never return a reference to an attribute; always return a deep copy

```
public Y getY(){return new Y(this.y);}defensive copy
```
#### Composition and Accessors

 $\blacktriangleright$  why is the deep copy required?

the **X** object, and only the **X** object, is responsible for its **Y** object

 $\triangleright$  if the accessor does this

```
// don't do this for compositionpublic Y getY() {return this.y;}
```
then the client and the **X** object will share the same **Y** object

 $\blacktriangleright$ this is called a privacy leak

- 1. Suppose **Y** is an immutable type. Does the **X** accessor need to copy it's **Y** object before returning it? Why or why not?
- 2. Implement the following 3 **Triangle** accessors: **/\*\***
	- **\* Get the first/second/third point of the triangle.**
	- **\* @return The first/second/third point of the triangle\*/**

3. Given your **Triangle** accessors from question 2, can you write an improved **Triangle** copy constructor that does not make copies of the point attributes?

#### Composition and Mutators

the **X** object, and only the **X** object, is responsible for its **Y** object

 if **X** has a method that sets its **Y** object to a clientprovided **Y** object then the method must make a deep copy of the client-provided **Y** object and validate it

```
public void setY(Y y) {Y copyY = new Y(y);
defensive copy// validate; will throw an exception if copyY is invalid
  this.checkY(copyY);this.y = copyY;}
```
#### Composition and Mutators

 $\blacktriangleright$  why is the deep copy required?

the **X** object, and only the **X** object, is responsible for its **Y** object

 $\blacktriangleright$  if the mutator does this

```
// don't do this for compositionpublic void setY(Y y) {this.y = y;}
```
then the client and the **X** object will share the same **Y** object

 $\blacktriangleright$ this is called a privacy leak

- 1. Suppose **Y** is an immutable type. Does the **X** mutator need to copy the **Y** object? Why or why not? Does it need to the validate the **Y** object?
- 2. Implement the following 3 **Triangle** mutators: **/\*\***
	- **\* Set the first/second/third point of the triangle.**
	- **\* @param <sup>p</sup>The desired first/second/third point of**
	- **\* the triangle.**
	- **\* @return true if the point could be set;**
	- **\* false otherwise\*/**Triangle has a class invariant: the 3 pointsof a Triangle are unique